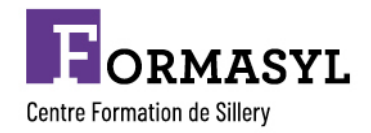

*Enregistré sous le numéro de déclaration d'activité : 11910756891 auprès de la DIRECCTE - Siret : 77811508900055*

## **Formation Logiciel AUTOCAD Initiation**

**Public :** salariés des cabinets d'études, des services techniques, des entreprises du bâtiment, … Formation accessible et adaptable aux personnes porteuses d'un handicap

**Prérequis :** Maîtrise de l'environnement PC, notions de dessin bâtiment et/ou technique appréciées

## **Durée :** 21 heures (3 jours)

**Objectifs :** Dessiner des plans en 2D : utiliser les outils de dessins, créer et modifier du texte et des cotations, créer et personnaliser des calques simples.

## **Programme :**

- **INTERFACE UTILISATEUR** : Présentation et gestion d'affichage des outils de l'application Menu de l'application / Ruban, Barres d'outils, Menus déroulants ou Contextuels / La fenêtre de texte, la ligne de commande La barre d'état, la Barre de navigation / Présentation du système de coordonnées utilisateur (SCU) Personnaliser votre environnement de travail Choisir son espace de travail / Personnaliser les couleurs de l'environnement et l'affichage du curseur
- **DEMARRER UN NOUVEAU DESSIN :** Choisir un gabarit Paramétrer votre fichier avant de dessiner Spécifier l'unité de mise à l'échelle du contenu inséré et le type et précision de vos longueurs Créer et définir : les propriétés de vos calques, vos styles de texte, vos styles de cote Récupérer les types de ligne nécessaires à votre dessin
- **ENREGISTRER VOTRE TRAVAIL :** Enregistrer votre dessin Paramétrer vos sauvegardes automatiques
- **LES OUTILS POUR DESSINER :** Sélectionner les objets / Rappeler la dernière commande /Les différentes possibilités de spécifier la position d'un point en 2D (coordonnées) Zooms : Avant-Arrière (Molette), Etendu (double clic molette), Panoramique Outils d'aides au dessin : Accrochage objets, Epaisseurs des lignes, Ortho, Polaire, Repérage objets, Propriétés rapides Dessin : Ligne, Droite, Demi-droite, Polyligne, Rectangle, Arcs, Cercle, Hachures Modification : Copier, Décaler, Miroir, Déplacer, Rotation, Raccord, Chanfrein, Décomposer, Modifier polyligne, Mettre en premier ou arrière-plan, Modifier les hachures, Utiliser les poignées des objets sélectionnés (Etirer, Ajouter sommet, Convertir en arc)
- **LES OUTILS D'ANNOTATIONS** : Textes : Création et modification d'un texte sur une seule ligne /Utilisation de styles de texte Cotations : Créer, modifier un style de cote Créer ou modifier une cote : Linéaire, Alignée, Angulaire, Longueur d'arc, Rayon, Diamètre

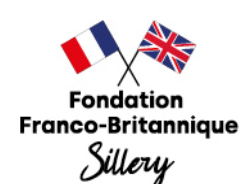

Château de Sillery - 91360 Epinay-sur-Orge - Tél. 01 69 74 17 10 - ffbs@ffbs-sillery.com ffbs-sillery.com Établissement géré par la Fondation Franco-Britannique de Sillery

Sous le haut patronage de l'Ambassadeur de Grande-Bretagne en France et de l'Ambassadeur de France au Royaume-Uni. Fondation reconnue d'utilité publique, habilitée à recevoir des dons et des legs.

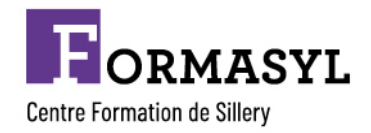

*Enregistré sous le numéro de déclaration d'activité : 11910756891 auprès de la DIRECCTE - Siret : 77811508900055*

- **LES CALQUES** : Gestionnaire des propriétés des calques : Gérer vos calques : Créer un calque, Nommer et renommer, Trier, Supprimer Personnaliser : Couleur, Type de ligne, Epaisseur de ligne, Transparence, Tracer Travailler avec la liste de vos calques dans le ruban début : Définir courant, Activer ou Désactiver, Geler ou Libérer, Verrouiller ou Déverrouiller, Changer la couleur, Changer un objet de calque Les outils calques : Rendre le calque de l'objet courant, Copier, Précédent, Isoler, Associer, Geler, Inactif, Activer tous les calques, Libérer tous les calques
- **METTRE EN PLACE VOS IMPRESSIONS** : Processus de création d'une présentation avec l'assistant créer une présentation Choisir une imprimante ou un traceur, un format de papier et son orientation Créer une fenêtre dans votre présentation (masquer ou pas les contours de cette fenêtre) Mettre à l'échelle et positionner votre plan dans la fenêtre et la verrouiller

**Matériels :** salle équipée d'ordinateurs avec logiciel Autocad 2D, rétroprojecteur et imprimantes

**Evaluation :** questionnaire préliminaire, évaluation finale et questionnaire de satisfaction

**Validation :** attestation de formation

**Intervenant :** formateur diplômé technique du Bâtiment

**Coût indicatif :** 1300 € par personne net de taxe Nous consulter pour un devis personnalisé

**Dates :** session à programmer en fonction de la demande

**Lieu :**

- $\checkmark$  En inter dans les locaux de la FFBS, Château de Sillery à Epinay-sur-Orge
- ü En intra dans vos locaux.

**Contact** : Sandra HERICHER Responsable centre de formation – Référente handicap Tél : 01.64.48.29.90 ou 07.62.00.68.49 Mail : hericher.sandra@ffbs-sillery.com

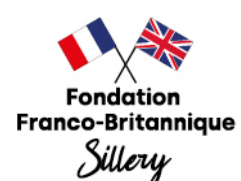

Château de Sillery - 91360 Epinay-sur-Orge - Tél. 01 69 74 17 10 - ffbs@ffbs-sillery.com

ffbs-sillery.com

Établissement géré par la Fondation Franco-Britannique de Sillery

Sous le haut patronage de l'Ambassadeur de Grande-Bretagne en France et de l'Ambassadeur de France au Royaume-Uni. Fondation reconnue d'utilité publique, habilitée à recevoir des dons et des legs.